IMITATOR Register IDM Free (Final 2022)

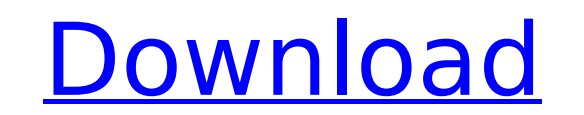

## **IMITATOR Register IDM Crack Activation Code Free For Windows [2022-Latest]**

IMITATOR Register IDM Crack Free Download is a Windows application which allows you to easily modify the main Internet Download Manager file, while you may also modify the application's data. It requires Internet Download current version of Internet Download Manager, then the window will open and allow you to view and edit the details, in the correct fields. You may also change your needs, using this application. As soon as you click the OK may then restart the application, which will overwrite the current data with the new changes. IMITATOR Register IDM is a simple to use application which allows you to easily change the registration details for your copy of and email address. After performing the modification, the new data appears in the About window in Internet Download Manager, as you specified it. The program can also display the serial number which was assigned to your co cannot be modified. IMITATOR Register IDM can tweak the IDMan.exe file, however, you may select a different file, according to your configuration. Simply click the Apply button, in order to activate the new changes, then w successful or if IDM is either unregistered / not installed. IMITATOR Register IDM Requirements: IMITATOR Register IDM is a simple to use application which allows you to easily modify the main Internet Download Manager fil installed, as well as to be registered on your computer. If the program detects the current version of Internet Download Manager, then the window will open and allow you to view and edit the details, in the correct fields. click the OK button, your changes will be stored and the window will close. You may then restart the application, which will overwrite the current data with the new changes. IMITATOR Register IDM may run in Windows XP, Vis

IDM Timing Status New Registrations Allowed: Yes: 0 Yes: 0 Download IMITATOR Register IDM Activation Code For Internet Download Manager Imitator (IMITATOR) is a freeware to set the registration information for Internet Dow Internet Download Manager. It requires that Internet Download Manager is running. The program will display the status of Internet Download Manager while it is updating, so you will know if it has been successful. You may a version. If the serial number matches to the one stored in Imitator, then IDM is working correctly. It does not require any installation to work. It may change the first name, last name and email address of Internet Downlo the one Imitator has detected. You can click the button below to download and unzip Imitator (IMITATOR) for Internet Download Manager. IMITATOR Register IDM (version 2.0.9) is available for free at our site. It has been te Windows 10 and Windows Server 2012. The latest version of Internet Download Manager is 5.1.13.0. You may click on the button below to download IMITATOR Register IDM (version 2.0.9) now. Rating: 25.0% reviews Download IMITA the registration information for Internet Download Manager (IDM). It operates as an easy to use helper for the uninstallation or update of Internet Download Manager. It requires that Internet Download Manager is running. T know if it has been successful. You may also check the serial number which has been assigned to the current Internet Download Manager version. If the serial number matches to the one stored in Imitator, then IDM is working email address of Internet Download Manager. It may also change the version b7e8fdf5c8

## **IMITATOR Register IDM Crack+ Serial Number Full Torrent (Final 2022)**

#### **IMITATOR Register IDM License Key Download X64**

IMITATOR Register IDM is a simple to use application which allows you to easily change the registration details for your copy of Internet Download Manager. You may view your current details and change the first name, last window in Internet Download Manager, as you specified it. The program can also display the serial number which was assigned to your copy of IDM, at registration. While you may change the rest of the details, the registrati require installation. It can search and detect if Internet Download Manager is installed, registered on your computer, as soon as you open it. You simply need to open the executable file in its folder. If IMITATOR Register can be operated. You do not need to perform complicated procedures: simply specify the first name, last name and the email address. The changes take place as soon as you restart Internet Download Manager. The program does rights, in order for it to properly open. The Registration Detail is the area in which you can fill in the custom information, while the Control Panel is where you may change the main application file. By default, IMITATOR configuration. Simply click the Apply button, in order to activate the new changes, then wait until the process is finished. The status area on the right indicated whether the process is successful or if IDM is either unre Register IDM Publisher: Managed by: Software 99. IMITATOR Register IDM Version: 1.0 IMITATOR Register IDM Category: idm IMITATOR Register IDM Comments: This is a simple to use application which allows you to easily change current details and change the first name, last name and email address. After performing the modification, the new data appears in the About window in Internet Download Manager, as you specified it. The program can also

### **What's New In IMITATOR Register IDM?**

\* This program allows you to change the registration details for your copy of Internet Download Manager. \* You may view your current registration details and change the first name, last name and email address. \* After perf program can also display the serial number which was assigned to your copy of IDM, at registration. While you may change the rest of the details, the registration code cannot be modified. \* IMITATOR Register IDM is simple Manager is installed, registered on your computer, as soon as you open it. You simply need to open the executable file in its folder. \* If IMITATOR Registered copy of Internet Download Manager installed on your computer, t procedures: simply specify the first name, last name and the email address. The changes take place as soon as you restart Internet Download Manager. \* The program does not feature special requirements, however, you might n Detail is the area in which you can fill in the custom information, while the Control Panel is where you may change the main application file. \* By default, IMITATOR Register IDM can tweak the IDMan.exe file, however, you activate the new changes, then wait until the process is finished. The status area on the right indicates whether the process is successful or if IDM is either unregistered / not installed. IMITATOR Register IDM Image: \* C Download Manager to use, by specifying the 7 digit code, that was assigned to you when registering the product. \* The location and the size of the patch will be automatically calculated, based on your configuration. \* The saved in the same location, where you downloaded the original file. \* Your original file will remain unchanged. IMITATOR Register IDM Installation: \*

# **System Requirements:**

Minimum: OS: Windows 7 x64, Windows 8.1 x64, Windows 10 x64, Windows 8 x64 or Windows 7 x86 Processor: Intel Core 2 2.5 Ghz, Intel Core i5-2500, Intel Core i3-2100, Intel Pentium 4 3.2 GHz, AMD Athlon 64 3500+, AMD Phenom DirectX: Version 9.0

[https://footpathschool.org/wp-content/uploads/2022/07/Friends\\_Are\\_Angels.pdf](https://footpathschool.org/wp-content/uploads/2022/07/Friends_Are_Angels.pdf) <https://malaysiafoodandtravel.com/wp-content/uploads/2022/07/AppManager.pdf> [https://moronencaja.com/wp-content/uploads/2022/07/Image\\_Converter.pdf](https://moronencaja.com/wp-content/uploads/2022/07/Image_Converter.pdf) <http://rt2a.org/grandfather-clock-1-3-2-crack-with-registration-code/> <https://brightsun.co/massmess-19-7-55-crack-activation-april-2022/> <https://natepute.com/advert/igniter-crack-license-key-full-updated-2022-2/> <http://www.vidriositalia.cl/?p=36429> <https://www.eventogo.com/startbar8-crack-free-x64-latest-2022/> <https://wakelet.com/wake/qqMo0wPiQqpA25G5HzEaB> [https://sc-designgroup.com/wp-content/uploads/2022/07/Jailer\\_Crack\\_\\_MacWin\\_Latest\\_2022.pdf](https://sc-designgroup.com/wp-content/uploads/2022/07/Jailer_Crack__MacWin_Latest_2022.pdf) <http://www.africainquirer.com/microbiology-1-crack-free-registration-code-x64-april-2022/> <https://warm-peak-26446.herokuapp.com/evotale.pdf> <https://2z01.com/internet-usage-monitor-lite/> <https://pzn.by/wp-content/uploads/2022/07/chapei.pdf> <https://tiftyboard.com/file-time-browser-crack-march-2022/> <https://maltymart.com/advert/sharpdesktop-with-full-keygen-free-final-2022/> [https://shielded-reaches-68962.herokuapp.com/ImTOO\\_FLV\\_Converter.pdf](https://shielded-reaches-68962.herokuapp.com/ImTOO_FLV_Converter.pdf) [https://www.pokemythology.net/wp-content/uploads/2022/07/PDF\\_To\\_Doc\\_Converter\\_Software.pdf](https://www.pokemythology.net/wp-content/uploads/2022/07/PDF_To_Doc_Converter_Software.pdf) <http://coolbreezebeverages.com/?p=34988> [https://boiling-coast-86708.herokuapp.com/Remote\\_Mac.pdf](https://boiling-coast-86708.herokuapp.com/Remote_Mac.pdf)